# **Substring Diff**

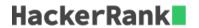

In this problem, we'll use the term "longest common substring" loosely. It refers to substrings differing at some number or fewer characters when compared index by index. For example, 'abc' and 'adc' differ in one position, 'aab' and 'aba' differ in two.

Given two strings and an integer k, determine the length of the longest common substrings of the two strings that differ in no more than k positions.

For example, k=1. Strings s1=abcd and s2=bbca. Check to see if the whole string (the longest substrings) matches. Given that neither the first nor last characters match and 2>k, we need to try shorter substrings. The next longest substrings are s1'=[abc,bcd] and s2'=[bbc,bca]. Two pairs of these substrings only differ in 1 position: [abc,bbc] and [bcd,bca]. They are of length 3.

## **Function Description**

Complete the *substringDiff* function in the editor below. It should return an integer that represents the length of the longest common substring as defined.

substringDiff has the following parameter(s):

- k: an integer that represents the maximum number of differing characters in a matching pair
- s1: the first string
- s2: the second string

#### **Input Format**

The first line of input contains a single integer, t, the number of test cases follow. Each of the next t lines contains three space-separated values: an integer k and two strings, s1 and s2.

#### **Constraints**

- $1 \le t \le 10$
- $0 \le k \le |s1|$
- |s1| = |s2|
- $1 \le |s1|, |s2| \le 1500$
- All characters in s1 and  $s2 \in ascii[a-z].$

# **Output Format**

For each test case, output a single integer which is the length of the maximum length common substrings differing at k or fewer positions.

## **Sample Input**

| 0 | tabriz torino abacba abcaba helloworld yellomarin |
|---|---------------------------------------------------|
|   |                                                   |

# Sample Output

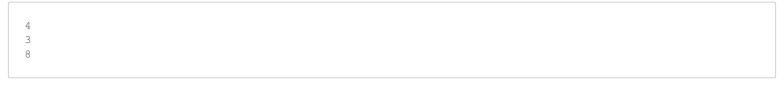

# **Explanation**

- First test case: If we take "briz" from the first string, and "orin" from the second string, then the number of mismatches between these two substrings is equal to 2 and their lengths are 4.
- ullet Second test case: Since k=0, we should find the longest common substring, standard definition, for the given input strings. We choose "aba" as the result.
- Third test case: We can choose "hellowor" from first string and "yellomar" from the second string.